Subject: Cannot start containers created from precreated templates Posted by [puravida](https://new-forum.openvz.org/index.php?t=usrinfo&id=13243) on Fri, 18 Sep 2015 03:01:41 GMT [View Forum Message](https://new-forum.openvz.org/index.php?t=rview&th=12983&goto=52208#msg_52208) <> [Reply to Message](https://new-forum.openvz.org/index.php?t=post&reply_to=52208)

## Hello All,

I am trying to create a container from a precreated template and am having a terrible time of it. It should be simple, but it just doesn't work on my server.

As a background, I wanted to mention that on this same server, I am currently running containers based off of an imported template created by Rackspace's cloud servers from several years ago. Those containers work just fine. They can be created, copied, started, stopped, and managed as can be expected. This is with using the same vps.mount file that works on these but doesn't work on the precreated templates.

However, when I try to use any of the precreated templates, they create fine but will not start. I have tried several templates, some from inside OpenNode and also by copying precreated templates from the OpenVZ site and putting them, unmodified, in the /vz/template/cache directory. I then run the following command:

# vzctl create 176 --ostemplate centos-7-x86\_64-minimal

The creation process goes fine, without error.

But when I try to start it, I get the following output:

# vzctl start 176 Starting container... mount: mount point /vz/root/176/mnt/ipaddr does not exist Error executing mount script /etc/vz/conf/vps.mount

I have tried creating /vz/root/176/mnt/ipaddr but that makes no difference. I searched for answers and found nothing relevant. The closest I found was a mention of this error and to modify the vps.mount script to also mkdir -p the missing folder. That also made no difference. Same error. I am at a loss and hoping someone could help.

CentOS release 6.4 (Final)

Installed Packages

vzkernel.x86\_64 2.6.32-042stab063.2 vzkernel.x86\_64 2.6.32-042stab081.3

vzctl.x86\_64 4.7.2-1

vzquota.x86\_64 3.1-1

## vps.mount:

#!/bin/sh # If one of these files does not exist then something # is really broken [-f /etc/sysconfig/vz ] || exit 1 [-f \$VE\_CONFFILE ] || exit 1 # Source both files. Note the order is important. . /etc/vz/vz.conf . \$VE\_CONFFILE PUB\_IP=\$(/sbin/ifconfig vmbr0 | grep 'inet addr:' | cut -d: -f2 | awk '{ print \$1}') SRC=/mnt/ipaddr DST=/mnt/ipaddr IPFILE=\${SRC}/public\_ip.txt echo \${PUB\_IP} > \${IPFILE} mount -n -t simfs \$SRC \${VE\_ROOT}\${DST} -o \$SRC

/etc/vz/conf/176.conf:

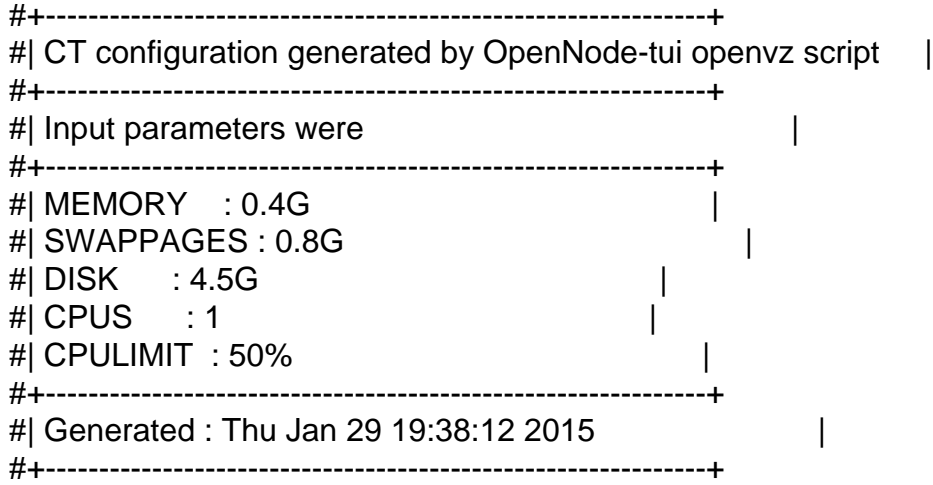

# VSwap limits PHYSPAGES="0:0.4G" SWAPPAGES="0:0.8G"

# Disk quota parameters (in form of softlimit:hardlimit) DISKSPACE="4.5G:4.95G" DISKINODES="900000:990000" QUOTATIME="1800"

# CPU fair scheduler parameter CPUUNITS="1000" CPULIMIT="50"

#UUID: f12c1c8e-1095-49b0-85b1-16346f1bd74a VE\_ROOT="/vz/root/\$VEID" VE\_PRIVATE="/vz/private/\$VEID" OSTEMPLATE="centos" ORIGIN\_SAMPLE="101" NAMESERVER="70.32.45.42" IP\_ADDRESS="192.168.0.76" HOSTNAME="gen76" ONBOOT="no" IOPRIO="4"